**Sheet Metal Operations Formulas...** 1/14

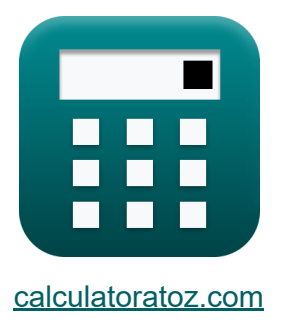

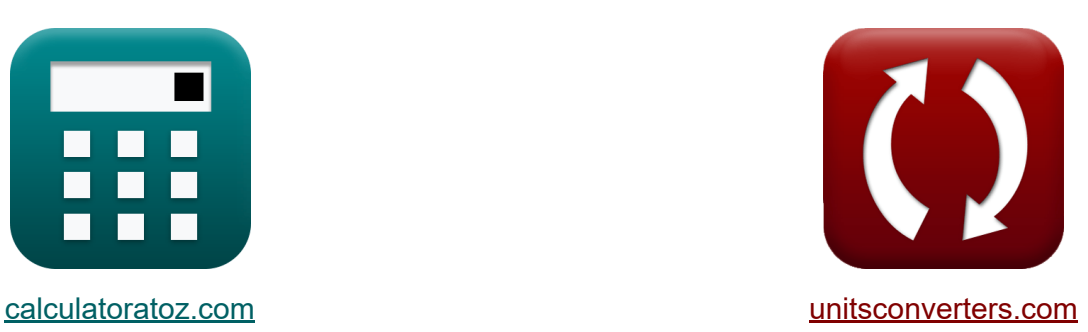

# **Operacje blacharskie Formuły**

[Kalkulatory!](https://www.calculatoratoz.com/pl) Przykłady! [konwersje!](https://www.unitsconverters.com/pl)

Przykłady!

Zakładka **[calculatoratoz.com](https://www.calculatoratoz.com/pl)**, **[unitsconverters.com](https://www.unitsconverters.com/pl)**

Najszerszy zasięg kalkulatorów i rośnięcie - **30 000+ kalkulatorów!** Oblicz z inną jednostką dla każdej zmiennej - **W wbudowanej konwersji jednostek!**

Najszerszy zbiór miar i jednostek - **250+ pomiarów!**

Nie krępuj się UDOSTĘPNIJ ten dokument swoim znajomym!

*[Zostaw swoją opinię tutaj...](https://docs.google.com/forms/d/e/1FAIpQLSf4b4wDgl-KBPJGChMJCxFlqrHvFdmw4Z8WHDP7MoWEdk8QOw/viewform?usp=pp_url&entry.1491156970=Operacje%20blacharskie%20Formu%C5%82y)*

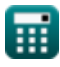

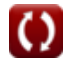

# **Lista 26 Operacje blacharskie Formuły**

# **Operacje blacharskie**

## **Operacja gięcia**

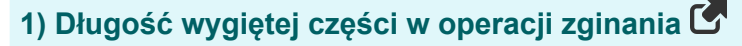

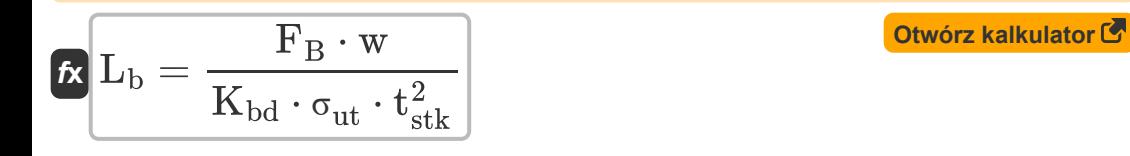

$$
\textbf{ex} \boxed{1.007757\text{mm}=\frac{32.5425 \text{N} \cdot 34.991620 \text{mm}}{0.031 \cdot 450 \text{N}/\text{mm}^2 \cdot \left(9 \text{mm}\right)^2}}
$$

### **2) Dodatek na zginanie**

$$
\textit{fs} \boxed{B_{\text{al}} = \theta \cdot (r_{\text{c}} + \lambda \cdot t_{\text{bar}})}
$$

 $\mathbf{ex}$  0.026125mm = 3.14rad  $\cdot$  (0.007mm + 0.44  $\cdot$  0.003mm)

#### **3) Grubość surowca używana w operacji gięcia**

$$
\begin{aligned} \mathbf{f} \mathbf{x} \mathbf{t}_{\rm stk} &= \sqrt{\frac{F_{\rm B} \cdot w}{K_{\rm bd} \cdot L_{\rm b} \cdot \sigma_{\rm ut}}} \\ \mathbf{f} \mathbf{x} &= \sqrt{\frac{32.5425 \text{N} \cdot 34.991620 \text{mm}}{0.031 \cdot 1.01 \text{mm} \cdot 450 \text{N/mm}^2}} \end{aligned}
$$

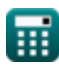

**[Otwórz kalkulator](https://www.calculatoratoz.com/pl/bend-allowance-calculator/Calc-1231)** 

*Sheet Metal Operations Formulas...* 3/14

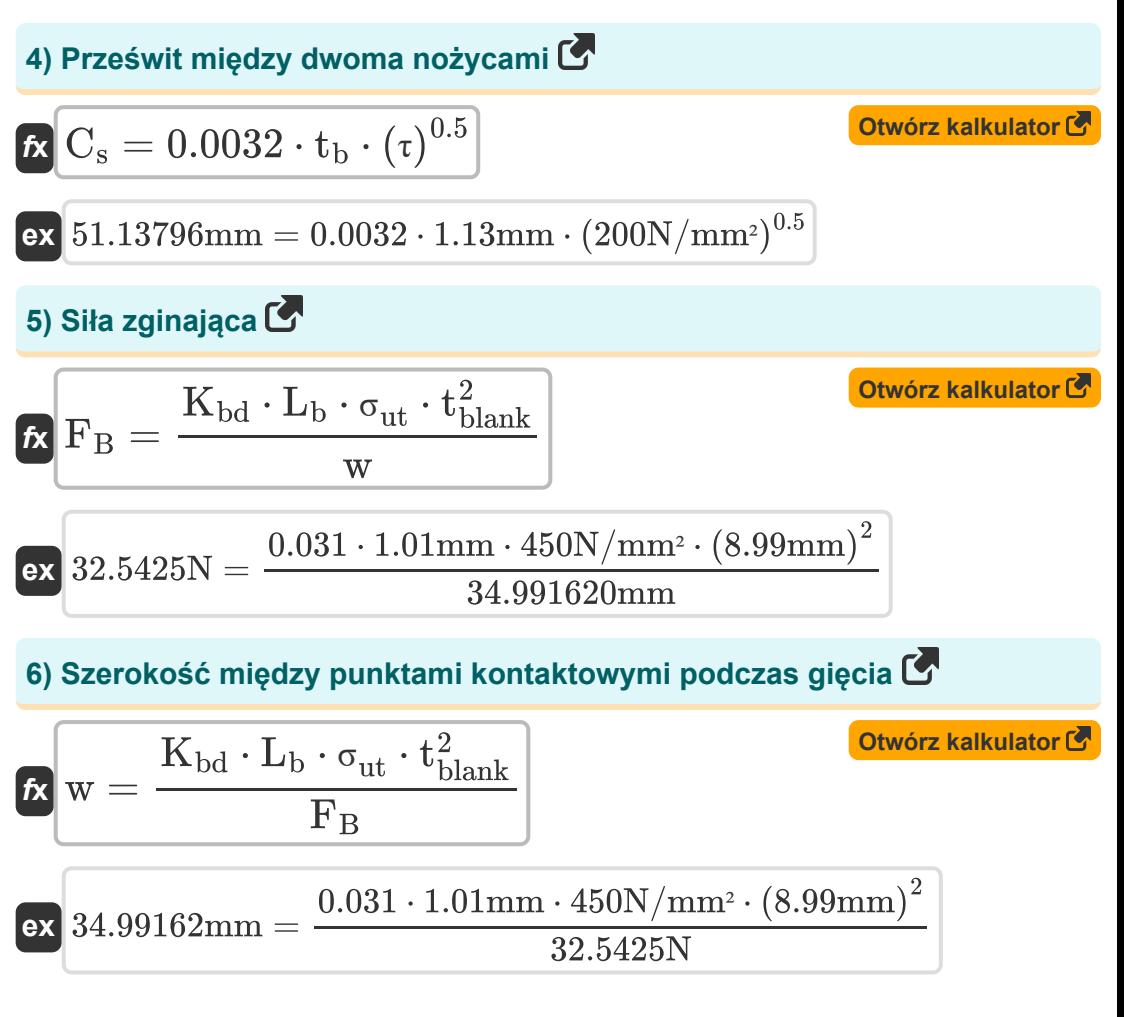

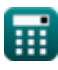

## **[Otwórz kalkulator](https://www.calculatoratoz.com/pl/percent-reduction-after-drawing-calculator/Calc-10469)  [Otwórz kalkulator](https://www.calculatoratoz.com/pl/blank-diameter-from-percent-reduction-calculator/Calc-10470)  [Otwórz kalkulator](https://www.calculatoratoz.com/pl/blank-size-for-drawing-operation-calculator/Calc-8572)  Operacja rysowania 7) Procentowa redukcja po losowaniu**   $f$ **x**  $\mathrm{PR}_{\%} = 100 \cdot \Big( 1$ **ex** 4.988124 = 100 ⋅ (1 − **8) Pusta średnica z redukcji procentowej**   $f{\mathbf x}^\textsf{I} {\mathbf D}_{\rm b} = {\rm d}_{\rm s}\cdot \big(\,1-\,1\big)$ **ex** 84.21053mm = 80mm ⋅ (1 − **9) Pusty rozmiar do rysowania**   $f_{\boldsymbol{\mathrm{X}}} \vert \boldsymbol{\mathrm{D}}_\mathrm{b} = \sqrt{\mathrm{d}_{\mathrm{s}}^2 + 4 \cdot \mathrm{d}_{\mathrm{s}} \cdot \mathrm{h}_{\mathrm{shl}}}$  ${\rm \bf exp\,84.19026mm} = \sqrt{(80\text{mm})^2 + 4\cdot 80\text{mm}\cdot 2.15\text{mm}}$  $\overline{\mathrm{d}_{\mathrm{s}}}$  $\frac{1}{\mathrm{D}_{\mathrm{b}}}\Big)\Big\|$ 80mm  $\frac{1}{84.2 \text{mm}}$  $PR_{\%}$  $\frac{1}{100}$  $-1$ 5  $\frac{1}{100}$ −1

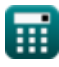

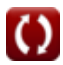

**Sheet Metal Operations Formulas...** 5/14

**10) Siła ciągnienia dla powłok cylindrycznych**

$$
\boldsymbol{\kappa} \boxed{\text{P}_\text{d} = \pi \cdot d_s \cdot t_b \cdot \sigma_y \cdot \left( \frac{\text{D}_\text{b}}{d_s} - \text{C}_\text{f} \right)}
$$

**ex**

 $0.004498\mathrm{N/mm^2} = \pi \cdot 80\mathrm{mm} \cdot 1.13\mathrm{mm} \cdot 35\mathrm{N/mm^2} \cdot \Big( \cdot \big)$ 84.2mm  $\left.\frac{14.2 \text{mm}}{80 \text{mm}} - 0.6\right)\right|$ 

### **11) Średnica skorupy z redukcji procentowej**

$$
\boldsymbol{\kappa}\!\left[\mathrm{d}_{\mathrm{s}}=\mathrm{D}_{\mathrm{b}}\cdot\left(1-\frac{\mathrm{PR}_{\%}}{100}\right)\right]
$$

$$
\boxed{\text{ex}}\hspace{-0.5em}\boxed{79.99\text{mm} = 84.2\text{mm}\cdot\left(1-\frac{5}{100}\right)}
$$

## **Operacja prasowania**

**12) Grubość skorupy przed prasowaniem** 

$$
\begin{aligned} \textbf{tx} \, \textbf{t}_0 &= \textbf{t}_\text{f} \cdot \text{exp}\bigg(\frac{\text{F}}{\pi \cdot \text{d}_1 \cdot \textbf{t}_\text{f} \cdot \text{S}_{\text{avg}}}\bigg) \\ \textbf{ex} \, \textbf{20.01075mm} &= \textbf{13mm} \cdot \text{exp}\bigg(\frac{8.01 \text{N}}{\pi \cdot 2.5 \text{mm} \cdot 13 \text{mm} \cdot 0.181886 \text{N/mm}^2}\bigg) \end{aligned}
$$

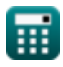

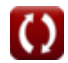

**[Otwórz kalkulator](https://www.calculatoratoz.com/pl/shell-diameter-from-percent-reduction-calculator/Calc-10471)** 

**[Otwórz kalkulator](https://www.calculatoratoz.com/pl/drawing-force-for-cylindrical-shells-calculator/Calc-8576)** 

*Sheet Metal Operations Formulas...* 6/14

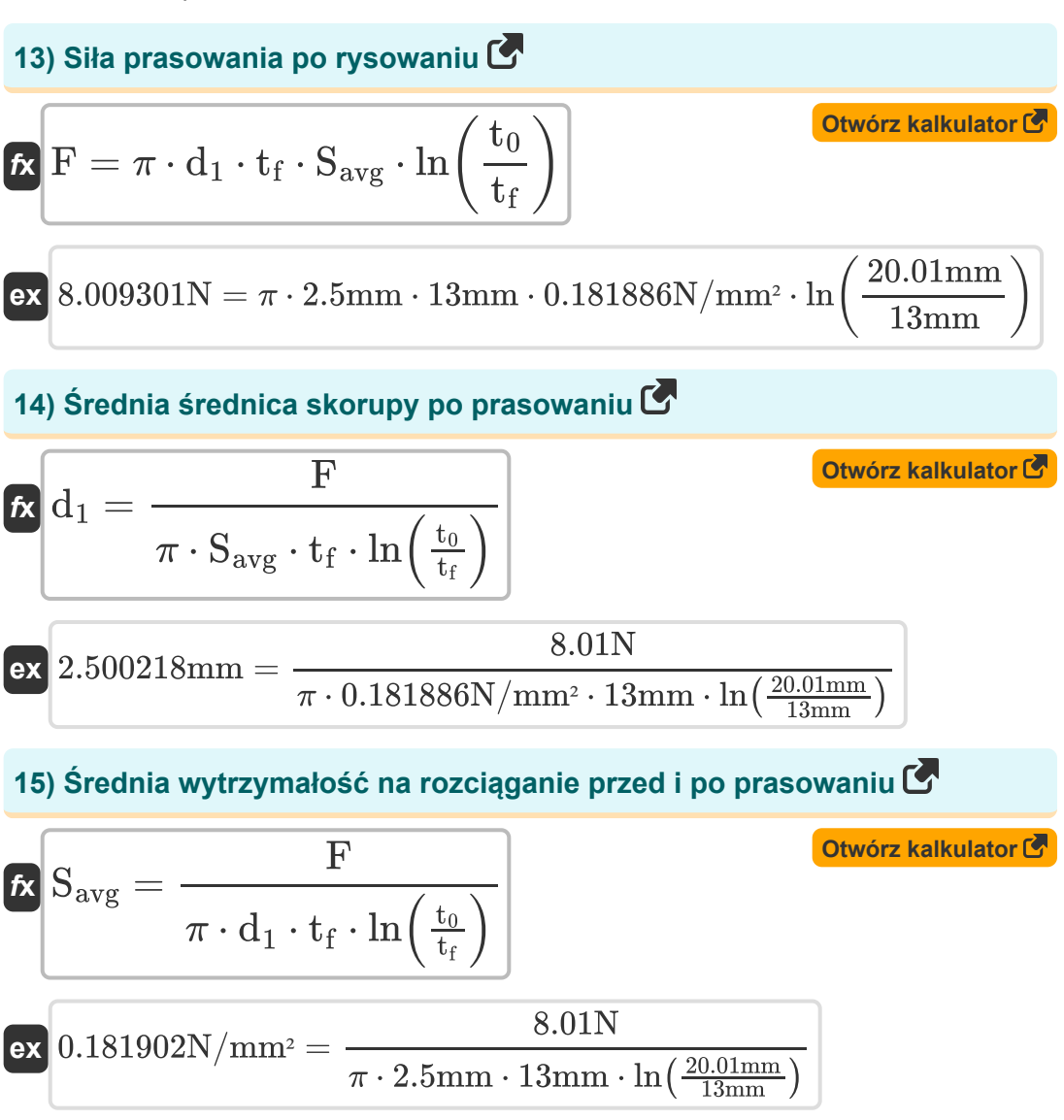

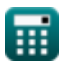

**[Otwórz kalkulator](https://www.calculatoratoz.com/pl/stock-thickness-when-shear-used-on-punch-calculator/Calc-12648)** 

## **Operacja ciosu**

#### **16) Grubość surowca, gdy ścinanie jest używane na stemplu**

$$
\textbf{t}_{\textbf{stk}} = \sqrt{\frac{\textbf{F}_{\textbf{s}} \cdot \textbf{t}_{\textbf{sh}}}{\textbf{L}_{\textbf{ct}} \cdot \textbf{p}}}
$$

$$
\textbf{ex}\text{ 8.996366mm} = \sqrt{\frac{0.015571 \text{N} \cdot 1.599984 \text{mm}}{615.66 \text{m} \cdot 0.499985 \text{mm}}}
$$

#### **17) Maksymalna siła ścinająca przy ścinaniu zastosowana do stempla lub matrycy** $\mathbb{Z}^n$

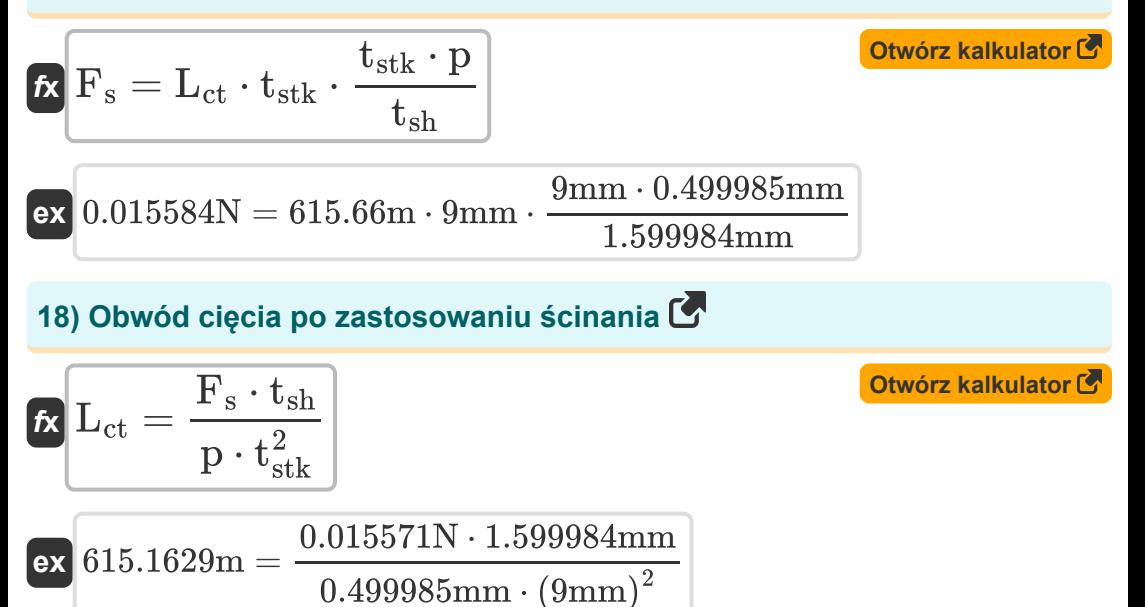

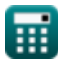

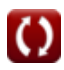

*Sheet Metal Operations Formulas...* 8/14

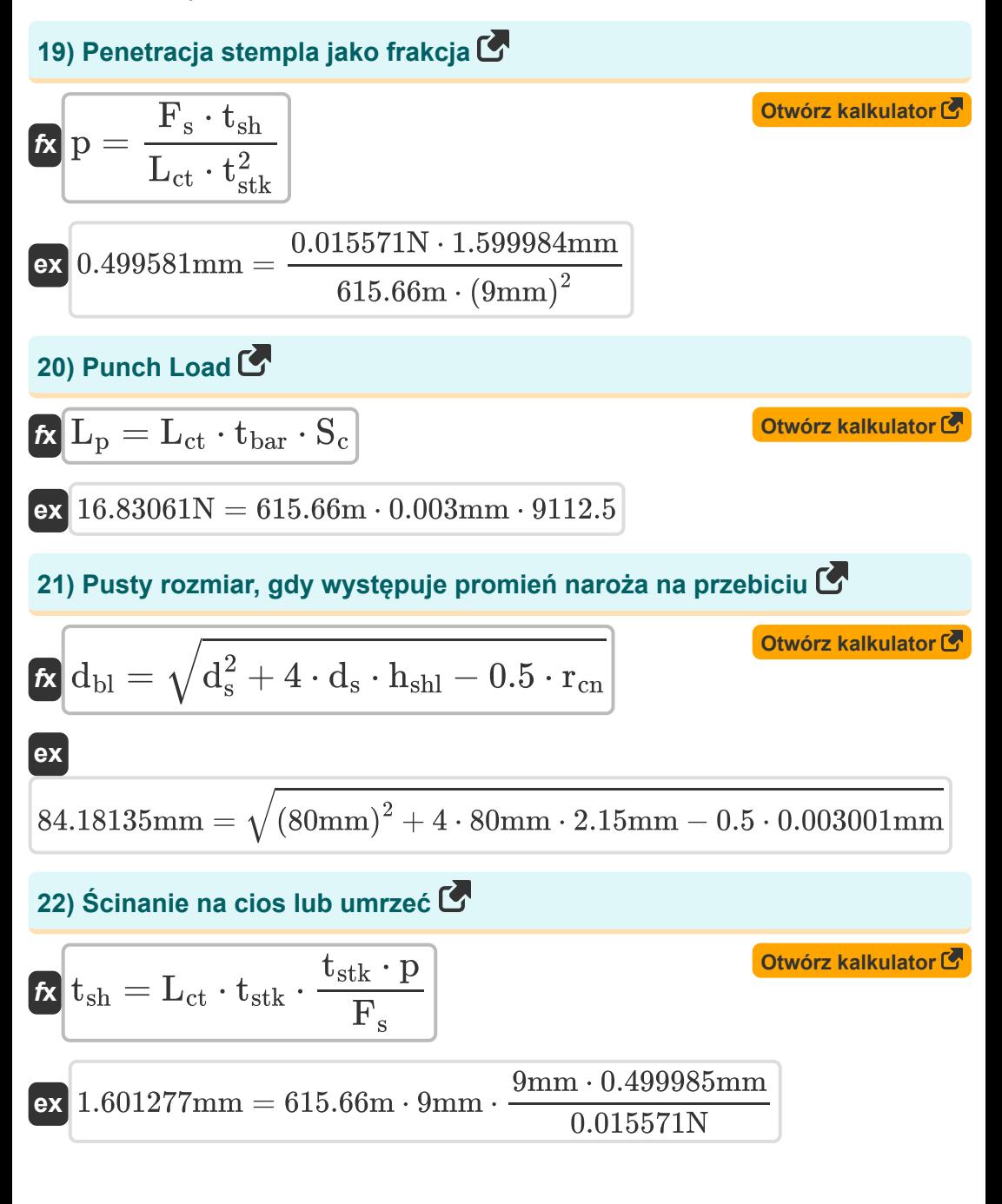

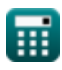

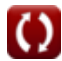

*Sheet Metal Operations Formulas...* 9/14

**23) Siła wykrawania dla otworów mniejszych niż grubość blachy** 

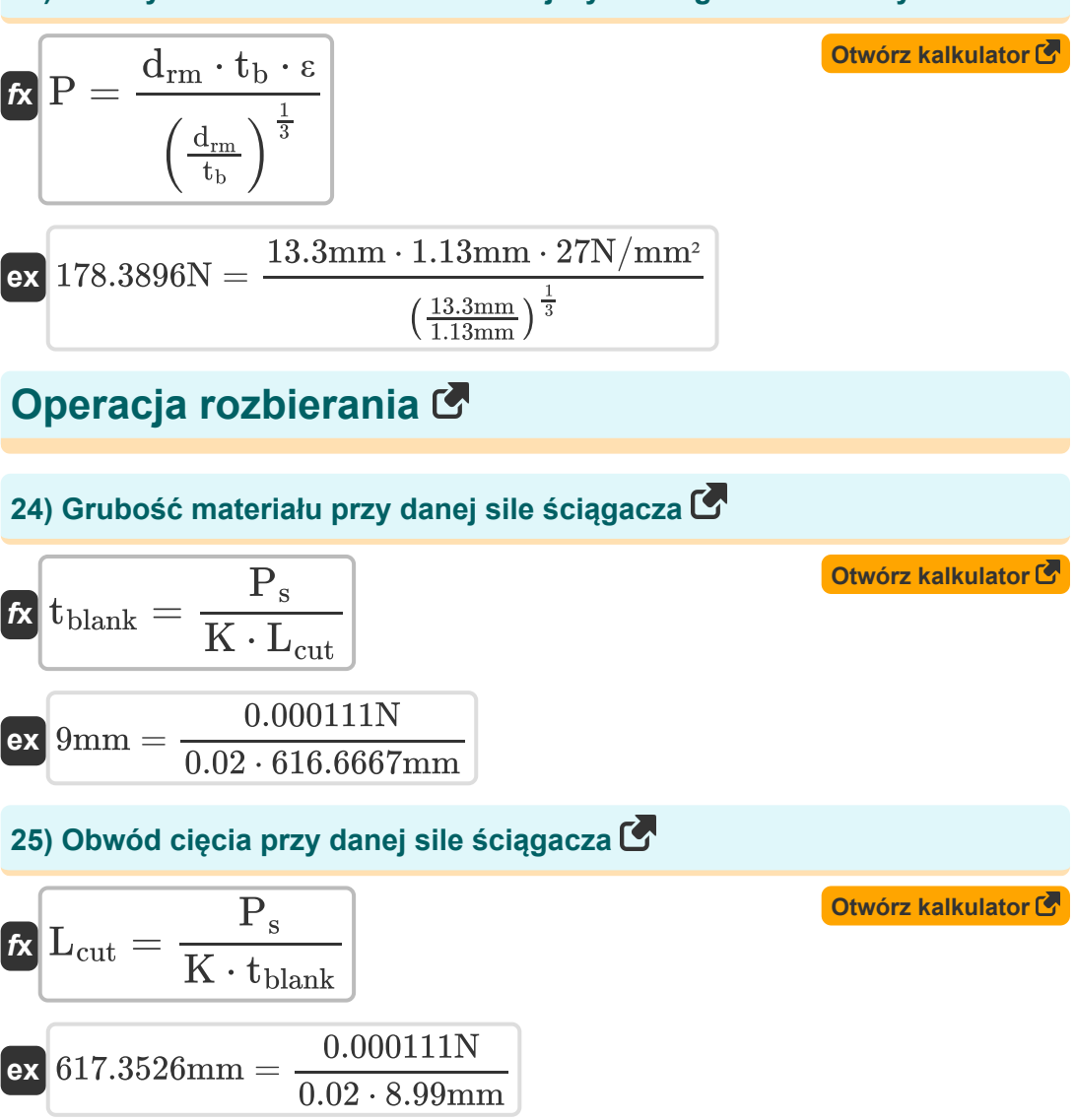

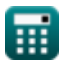

**Sheet Metal Operations Formulas...** 10/14

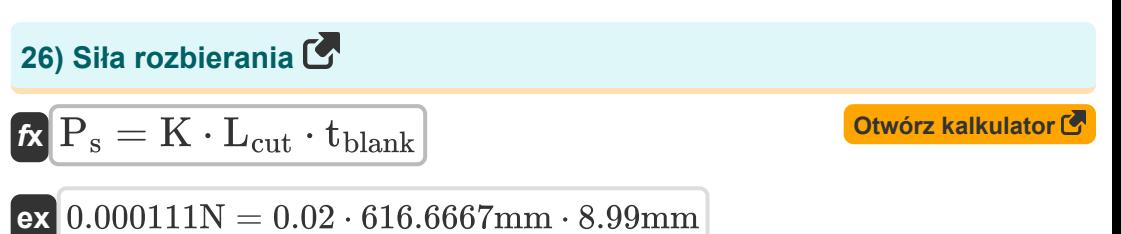

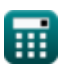

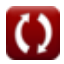

# **Używane zmienne**

- **Bal** Dodatek na zgięcie *(Milimetr)*
- **C<sup>f</sup>** Stała tarcia okładki
- **C<sup>s</sup>** Luz pomiędzy dwoma nożycami *(Milimetr)*
- **d<sup>1</sup>** Średnia średnica skorupy po prasowaniu *(Milimetr)*
- **D<sup>b</sup>** Średnica arkusza *(Milimetr)*
- **dbl** Pusta średnica *(Milimetr)*
- **drm** Średnica stempla lub tłoka *(Milimetr)*
- **d<sup>s</sup>** Zewnętrzna średnica skorupy *(Milimetr)*
- **F** Siła prasowania *(Newton)*
- **F<sup>B</sup>** Siła zginająca *(Newton)*
- **F<sup>s</sup>** Maksymalna siła ścinająca *(Newton)*
- **hshl** Wysokość skorupy *(Milimetr)*
- **K** Stała usuwania
- K<sub>bd</sub> Stała matryca do gięcia
- **L<sup>b</sup>** Długość części zagiętej *(Milimetr)*
- **Lct** Obwód cięcia *(Metr)*
- **Lcut** Obwód cięcia *(Milimetr)*
- **L<sup>p</sup>** Obciążenie stempla *(Newton)*
- **p** Penetracja ciosu *(Milimetr)*
- **P** Siła przebijania lub obciążenie *(Newton)*
- **P<sup>d</sup>** Siła przyciągania *(Newton/Milimetr Kwadratowy)*

*Sheet Metal Operations Formulas...* 12/14

- **P<sup>s</sup>** Siła Striptizerki *(Newton)*
- **PR%** Redukcja procentowa po losowaniu
- **r<sup>c</sup>** Promień *(Milimetr)*
- **rcn** Promień narożnika na stemplu *(Milimetr)*
- **Savg** Średnia wytrzymałość na rozciąganie przed *(Newton/Milimetr Kwadratowy)*
- **S<sup>c</sup>** Współczynnik siły
- **t<sup>0</sup>** Grubość skorupy przed prasowaniem *(Milimetr)*
- **t<sup>b</sup>** Grubość arkusza *(Milimetr)*
- **tbar** Grubość pręta *(Milimetr)*
- **tblank** Pusta grubość *(Milimetr)*
- **t f** Grubość skorupy po prasowaniu *(Milimetr)*
- **tsh** Ścięcie na dziurkaczu *(Milimetr)*
- **tstk** Grubość zapasów *(Milimetr)*
- **w** Szerokość pomiędzy punktami kontaktowymi *(Milimetr)*
- **ε** Wytrzymałość na rozciąganie *(Newton/Milimetr Kwadratowy)*
- **θ** Podany kąt w radianach *(Radian)*
- **λ** Współczynnik rozciagania
- **σut** Najwyższa wytrzymałość na rozciąganie *(Newton/Milimetr Kwadratowy)*
- **σ<sup>y</sup>** Siła plonu *(Newton/Milimetr Kwadratowy)*
- **τ** Wytrzymałość materiału na ścinanie *(Newton/Milimetr Kwadratowy)*

## **Stałe, funkcje, stosowane pomiary**

- Stały: **pi**, 3.14159265358979323846264338327950288 *Stała Archimedesa*
- Funkcjonować: **exp**, exp(Number) *w przypadku funkcji wykładniczej wartość funkcji zmienia się o stały współczynnik przy każdej zmianie jednostki zmiennej niezależnej.*
- Funkcjonować: **ln**, ln(Number) *Logarytm naturalny, znany również jako logarytm o podstawie e, jest funkcją odwrotną do naturalnej funkcji wykładniczej.*
- Funkcjonować: **sqrt**, sqrt(Number) *Funkcja pierwiastka kwadratowego to funkcja, która jako dane wejściowe przyjmuje liczbę nieujemną i zwraca pierwiastek kwadratowy z podanej liczby wejściowej.*
- Pomiar: **Długość** in Milimetr (mm), Metr (m) *Długość Konwersja jednostek*
- Pomiar: **Nacisk** in Newton/Milimetr Kwadratowy (N/mm²) *Nacisk Konwersja jednostek*
- Pomiar: **Zmuszać** in Newton (N) *Zmuszać Konwersja jednostek*
- Pomiar: **Kąt** in Radian (rad) *Kąt Konwersja jednostek*

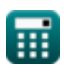

*Sheet Metal Operations Formulas...* 14/14

# **Sprawdź inne listy formuł**

- **Materiały kompozytowe Formuły**
- **Proces walcowania Formuły**
- **Operacje blacharskie Formuły**

Nie krępuj się UDOSTĘPNIJ ten dokument swoim znajomym!

## **PDF Dostępne w**

[English](https://www.calculatoratoz.com/PDF/Nodes/2244/Sheet-metal-operations-Formulas_en.PDF) [Spanish](https://www.calculatoratoz.com/PDF/Nodes/2244/Sheet-metal-operations-Formulas_es.PDF) [French](https://www.calculatoratoz.com/PDF/Nodes/2244/Sheet-metal-operations-Formulas_fr.PDF) [German](https://www.calculatoratoz.com/PDF/Nodes/2244/Sheet-metal-operations-Formulas_de.PDF) [Russian](https://www.calculatoratoz.com/PDF/Nodes/2244/Sheet-metal-operations-Formulas_ru.PDF) [Italian](https://www.calculatoratoz.com/PDF/Nodes/2244/Sheet-metal-operations-Formulas_it.PDF) [Portuguese](https://www.calculatoratoz.com/PDF/Nodes/2244/Sheet-metal-operations-Formulas_pt.PDF) [Polish](https://www.calculatoratoz.com/PDF/Nodes/2244/Sheet-metal-operations-Formulas_pl.PDF) [Dutch](https://www.calculatoratoz.com/PDF/Nodes/2244/Sheet-metal-operations-Formulas_nl.PDF)

*6/19/2024 | 9:38:00 AM UTC [Zostaw swoją opinię tutaj...](https://docs.google.com/forms/d/e/1FAIpQLSf4b4wDgl-KBPJGChMJCxFlqrHvFdmw4Z8WHDP7MoWEdk8QOw/viewform?usp=pp_url&entry.1491156970=Operacje%20blacharskie%20Formu%C5%82y)*

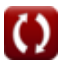